### **ФОНД ОЦЕНОЧНЫХ СРЕДСТВ ПО ДИСЦИПЛИНЕ ПРИЕМ 2016 г.** ФОРМА ОБУЧЕНИЯ заочная

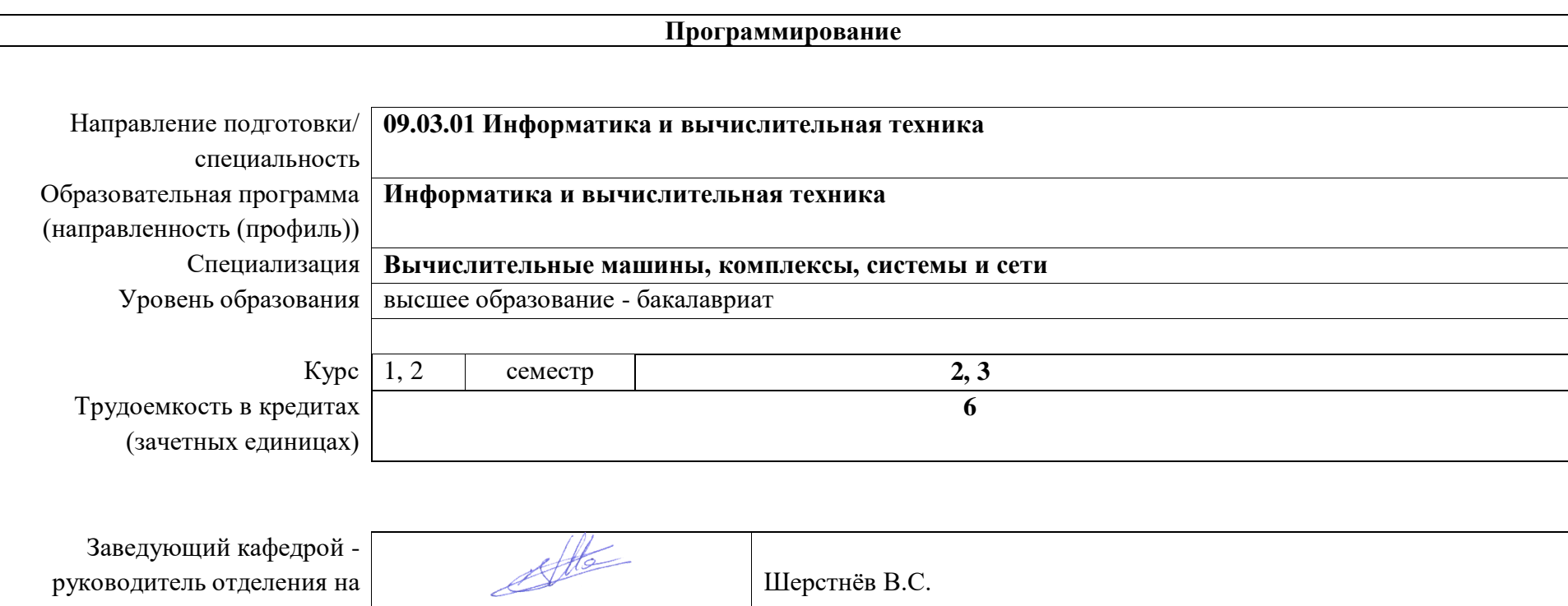

правах кафедры Руководитель ООП Погребной А.В. Преподаватель Рейзлин В.И.

# **1. Роль дисциплины «Программирование» в формировании компетенций выпускника:**

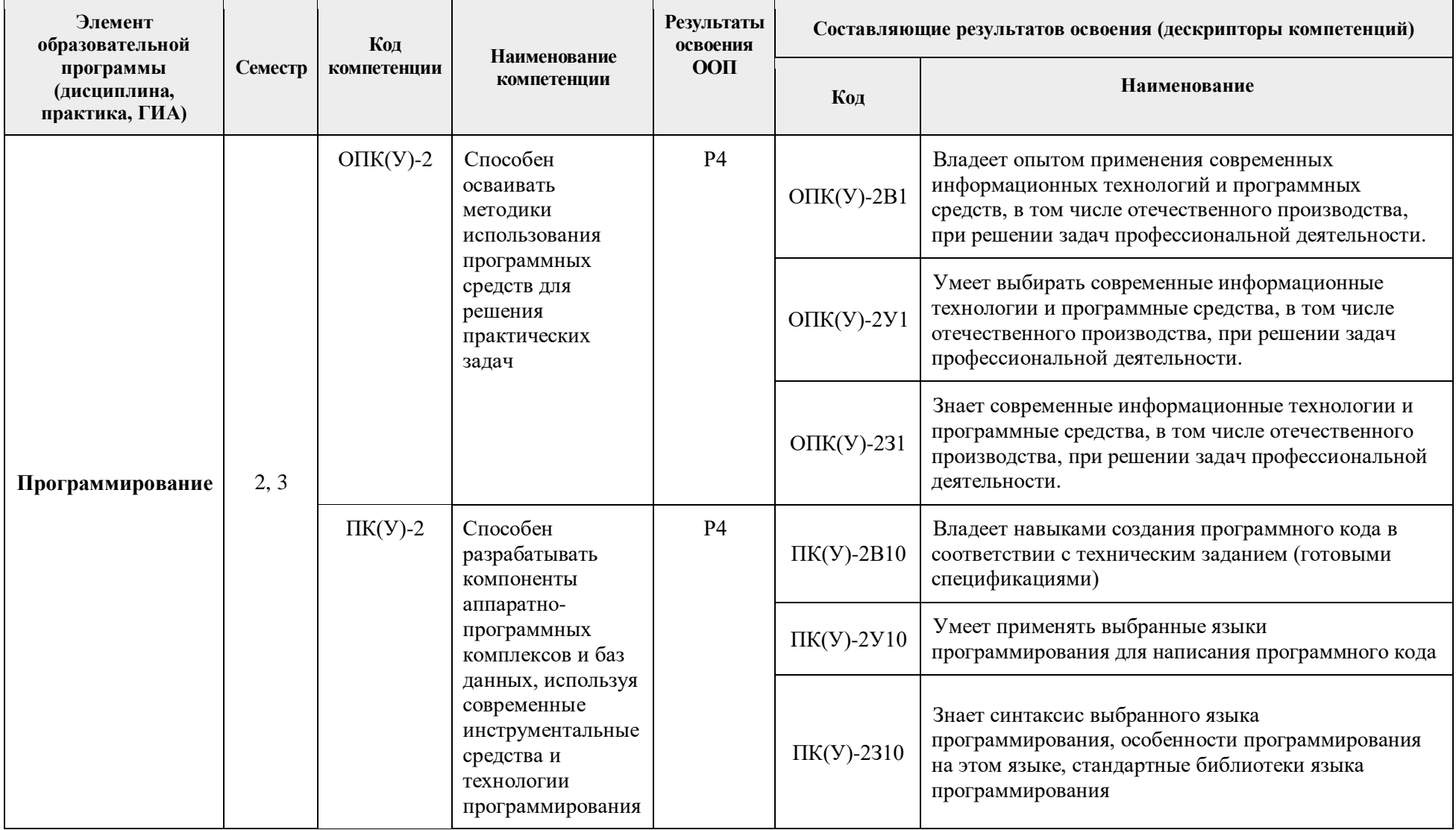

#### 2. Показатели и метолы опенивания

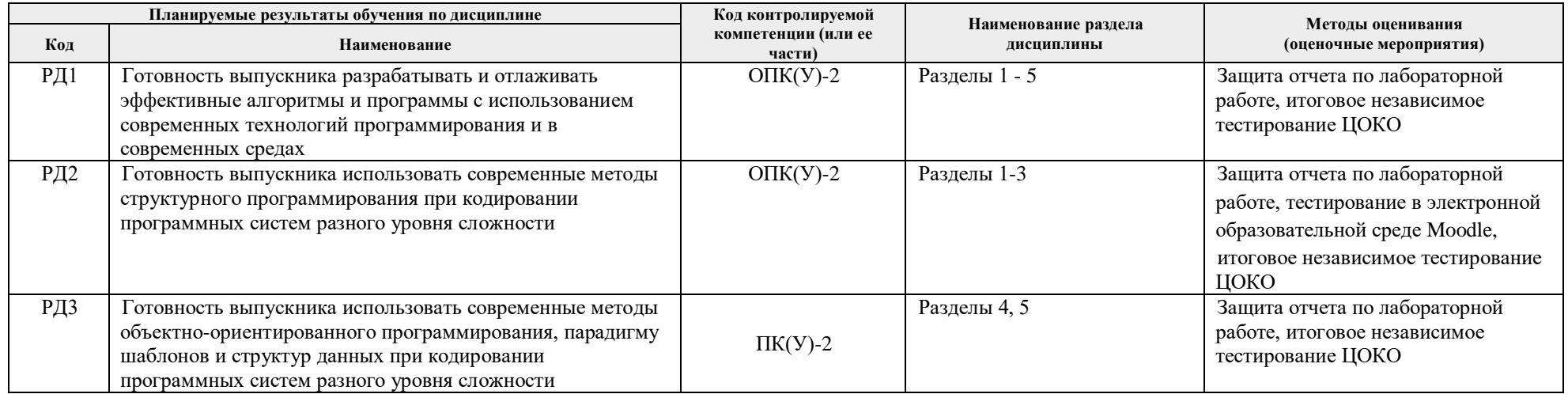

#### 3. Шкала опенивания

Порядок организации оценивания результатов обучения в университете регламентируется отдельным локальным нормативным актом -«Система оценивания результатов обучения в Томском политехническом университете (Система оценивания)» (в действующей редакции). Используется балльно-рейтинговая система оценивания результатов обучения. Итоговая оценка (традиционная и литерная) по видам учебной деятельности (изучение дисциплин, УИРС, НИРС, курсовое проектирование, практики) определяется суммой баллов по результатам текущего контроля и промежуточной аттестации (итоговая рейтинговая оценка - максимум 100 баллов).

Распределение основных и дополнительных баллов за оценочные мероприятия текущего контроля и промежуточной аттестации устанавливается календарным рейтинг-планом дисциплины.

| % выполнения<br>задания | Соответствие<br>традиционной оценке | Определение оценки                                                                                                    |
|-------------------------|-------------------------------------|----------------------------------------------------------------------------------------------------|
| $90\% \div 100\%$       | «Отлично»                           | Отличное понимание предмета, всесторонние знания, отличные умения и владение опытом практической деятельности,<br>необходимые результаты обучения сформированы, их качество оценено количеством баллов, близким к максимальному |
| 70% - 89%               | $\langle X$ opo $\langle X \rangle$ | ' Достаточно полное понимание предмета, хорошие знания, умения и опыт практической деятельности, необходимые результаты<br>обучения сформированы, качество ни одного из них не оценено минимальным количеством баллов           |

Рекомендуемая шкала для отдельных оценочных мероприятий входного и текущего контроля

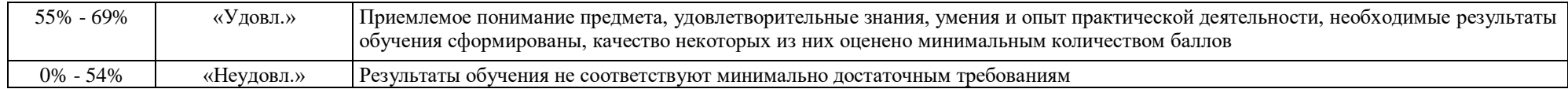

## Шкала для оценочных мероприятий экзамена

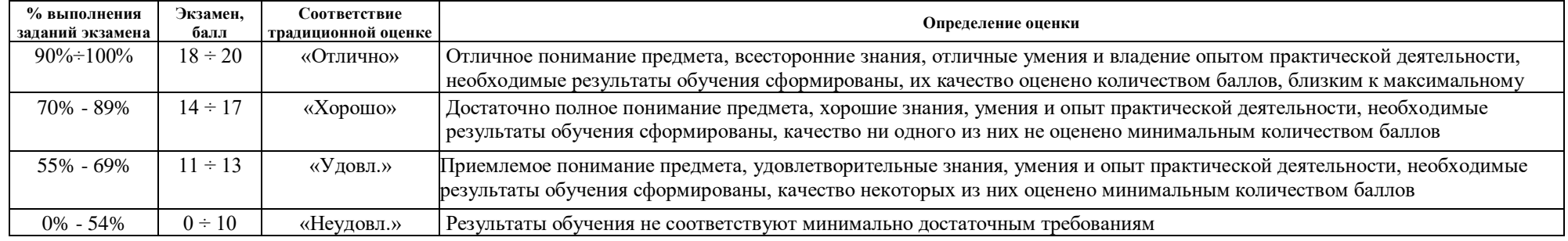

## Шкала для оценочных мероприятий и дифференцированного зачета / зачета

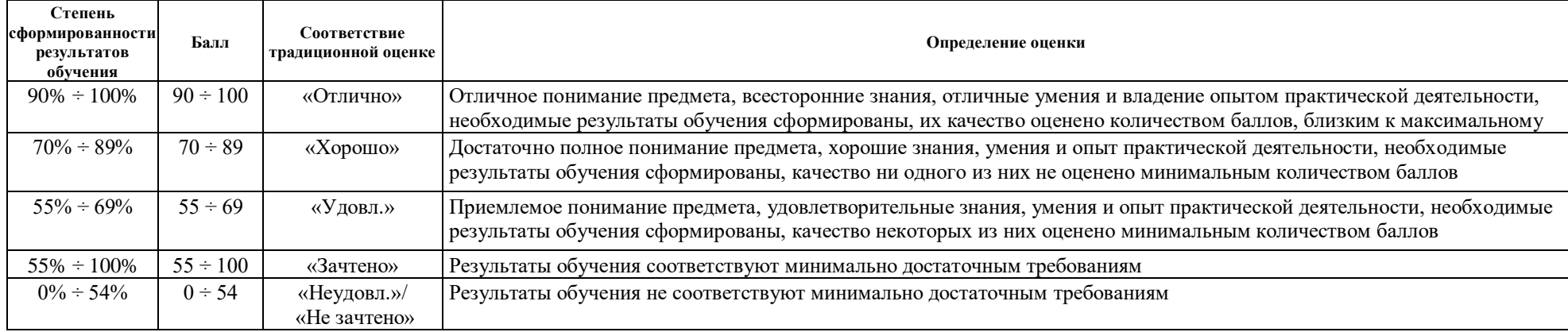

# **4. Перечень типовых заданий**

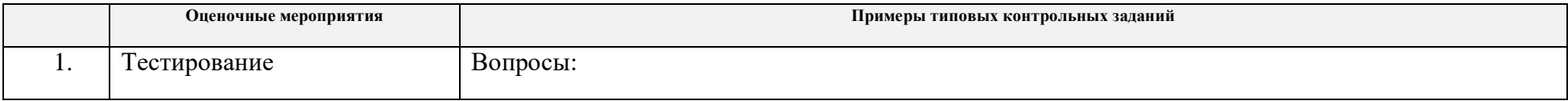

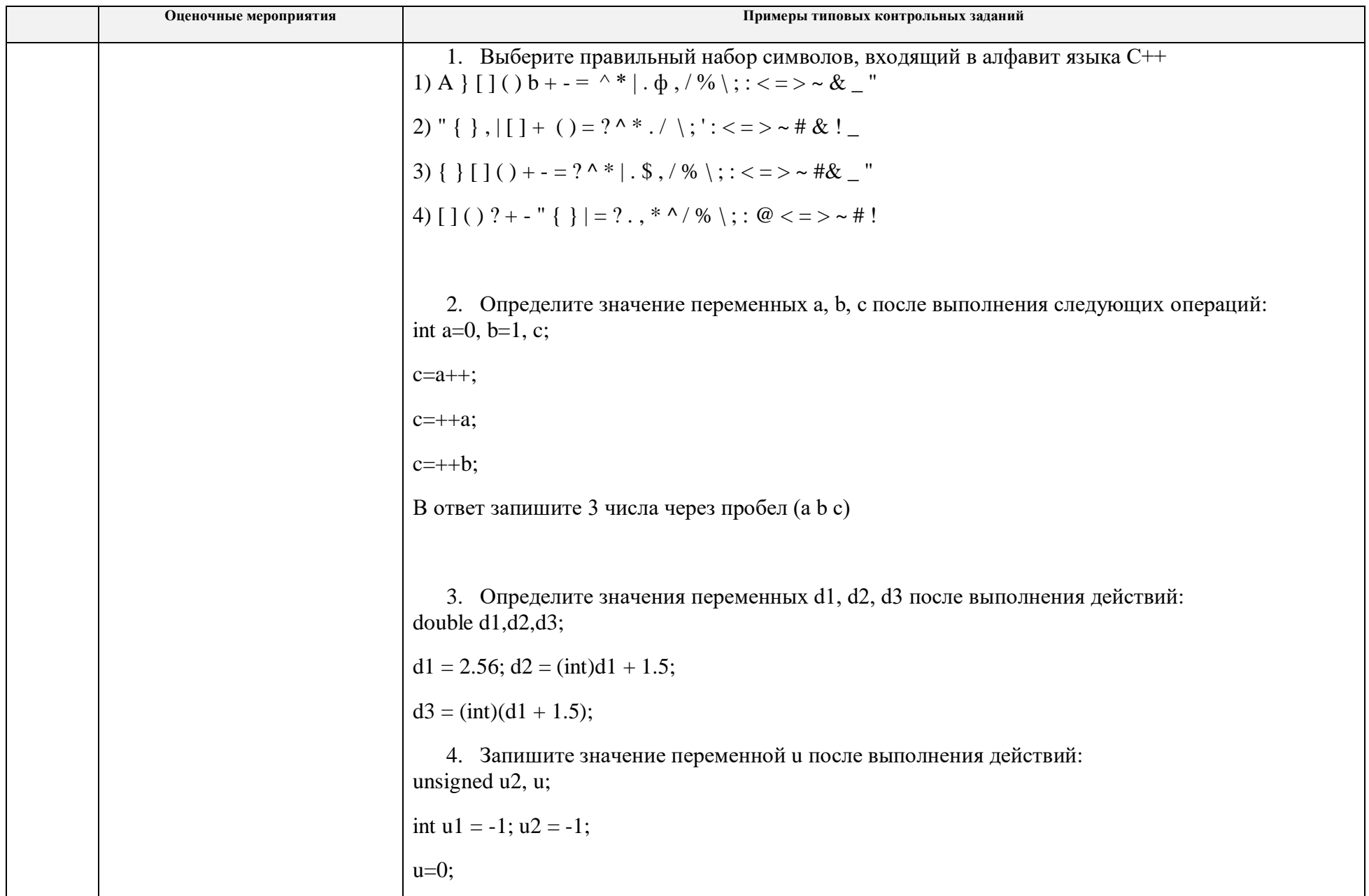

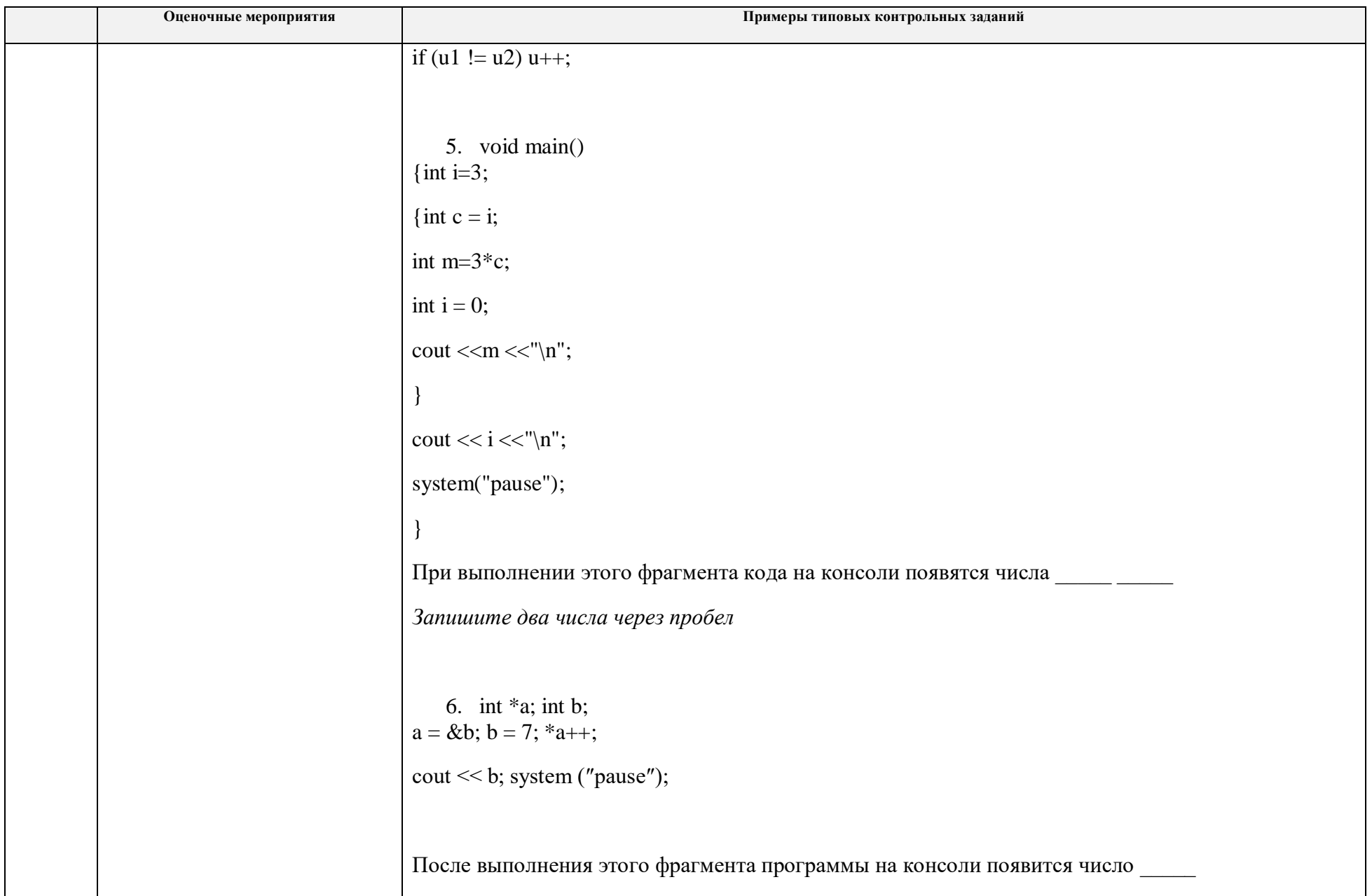

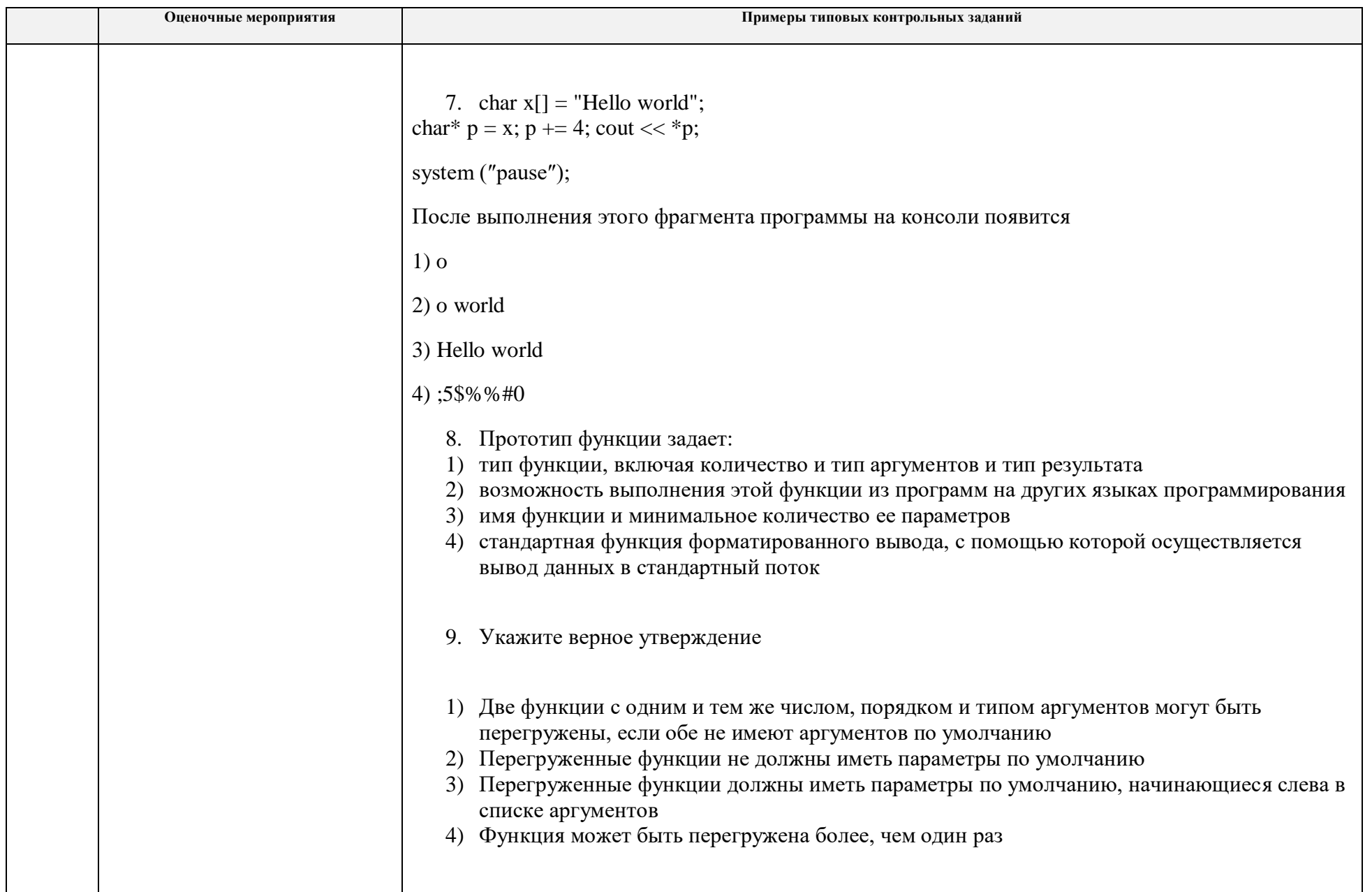

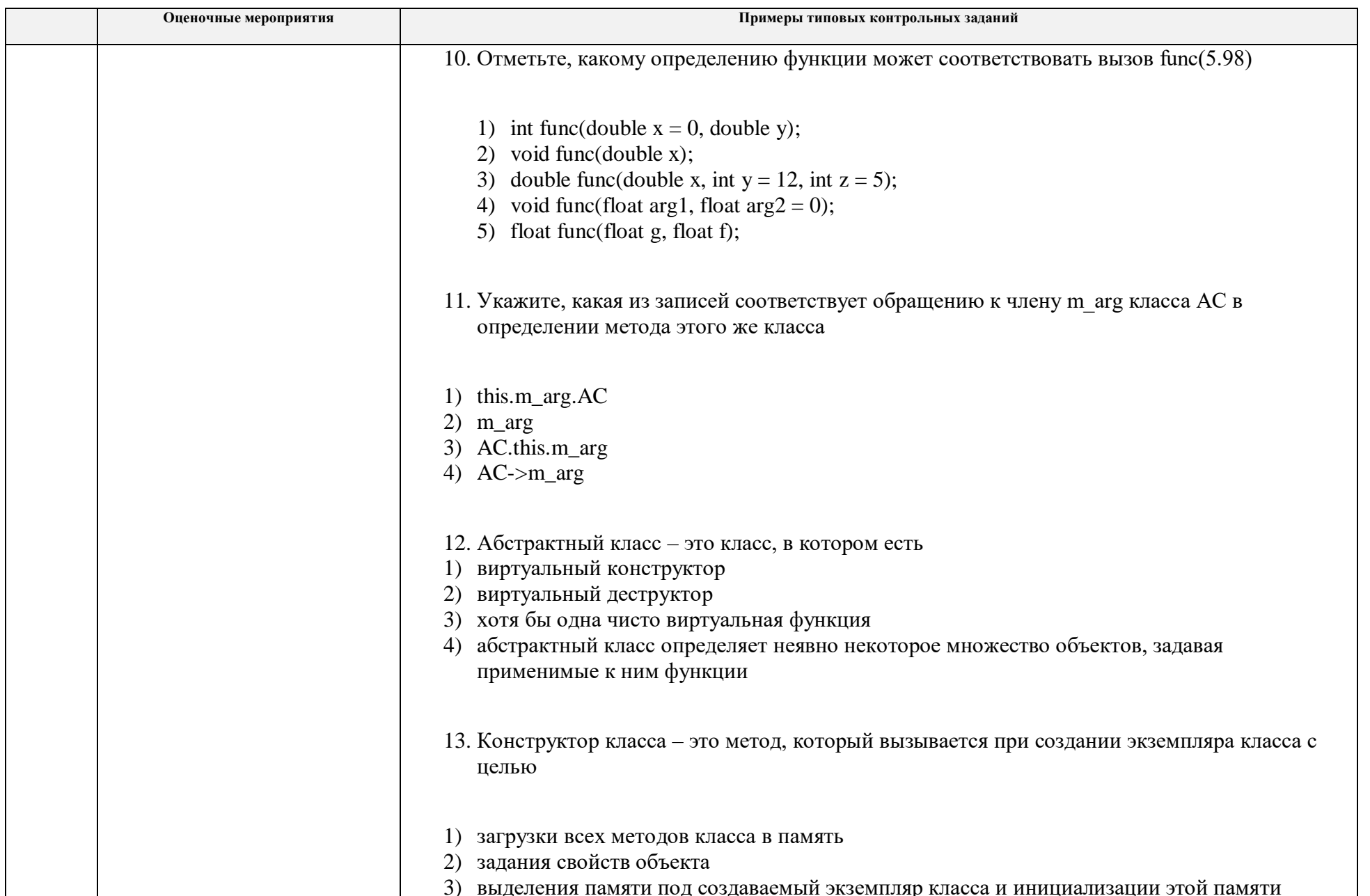

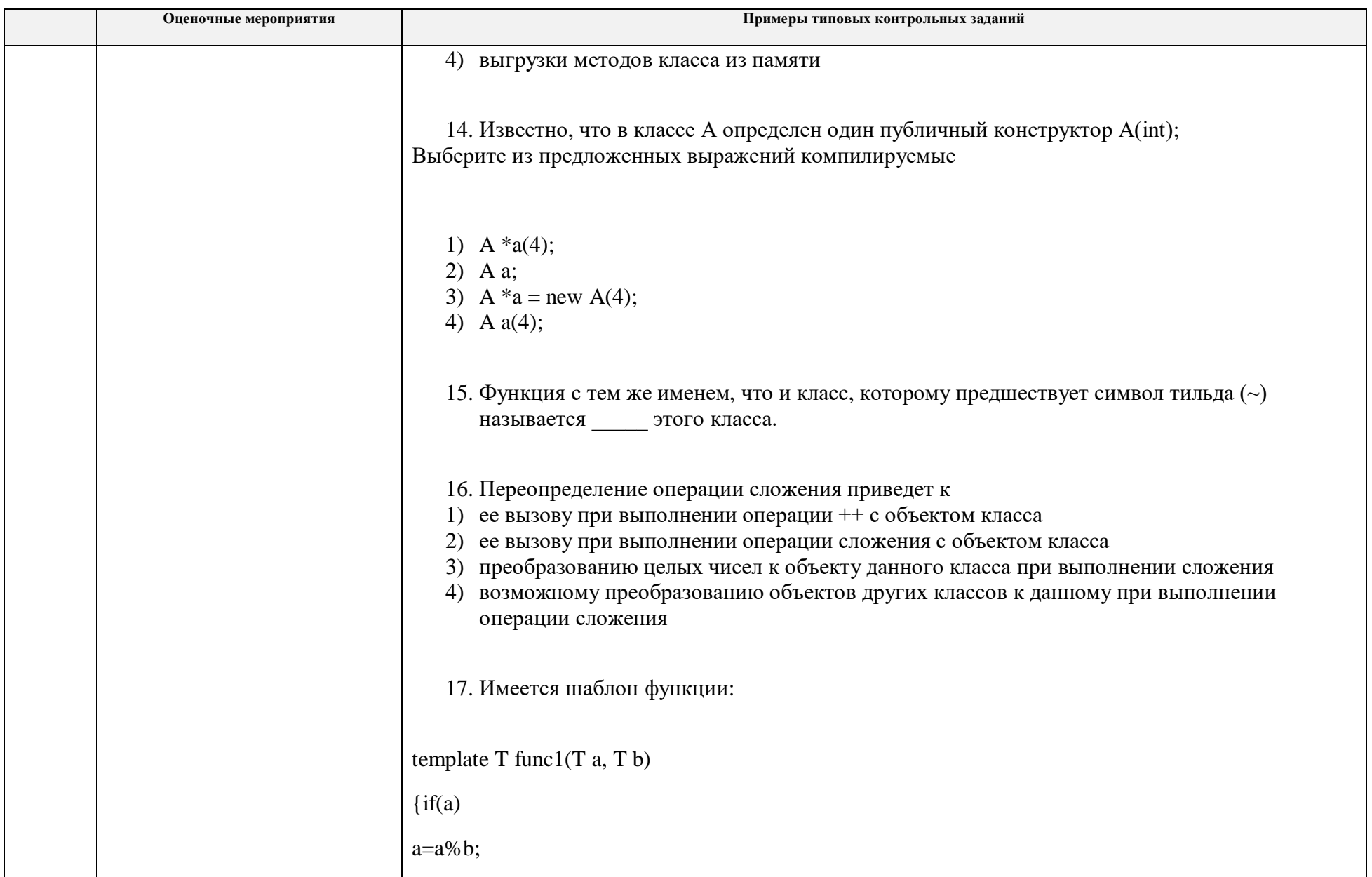

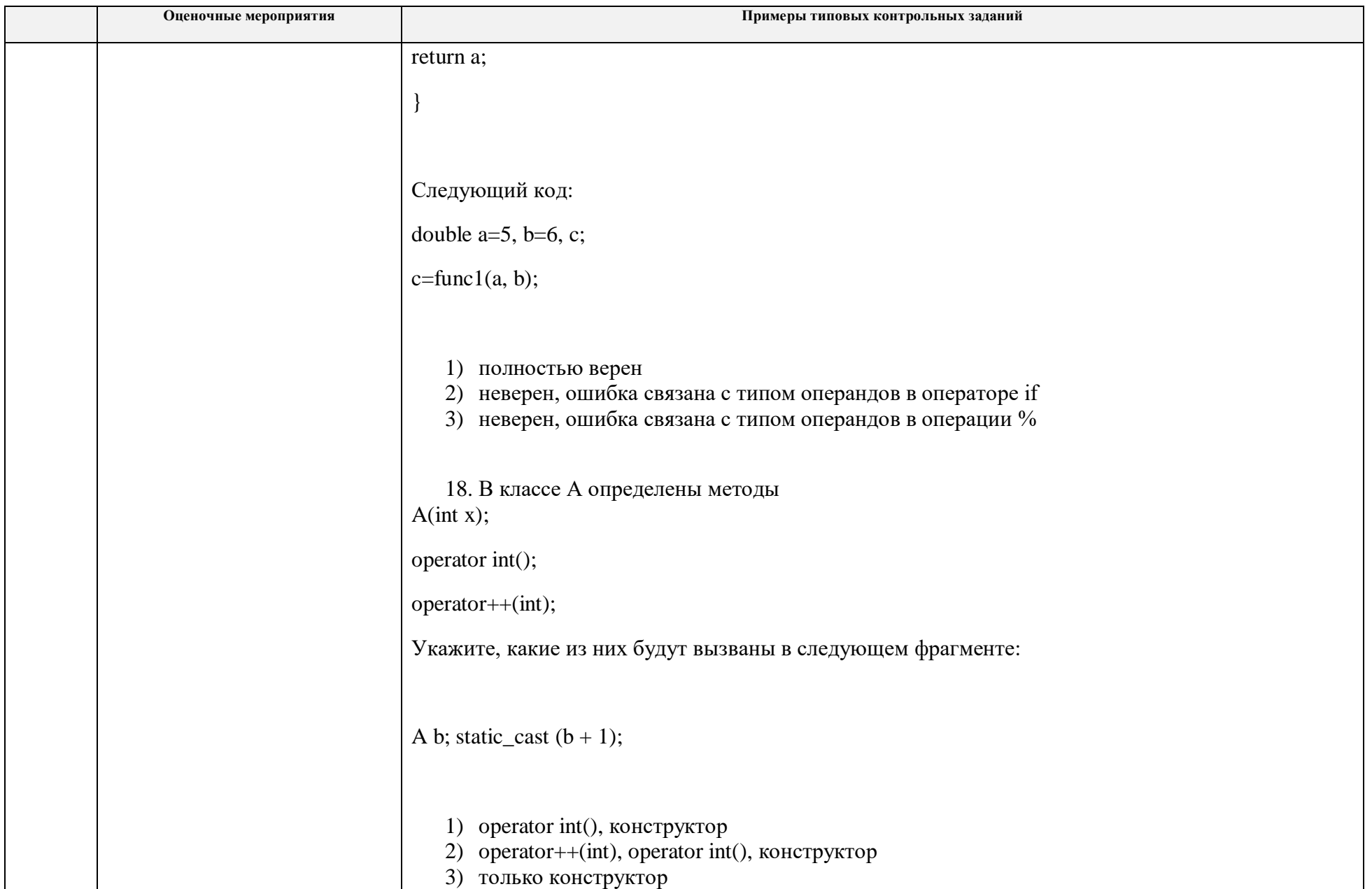

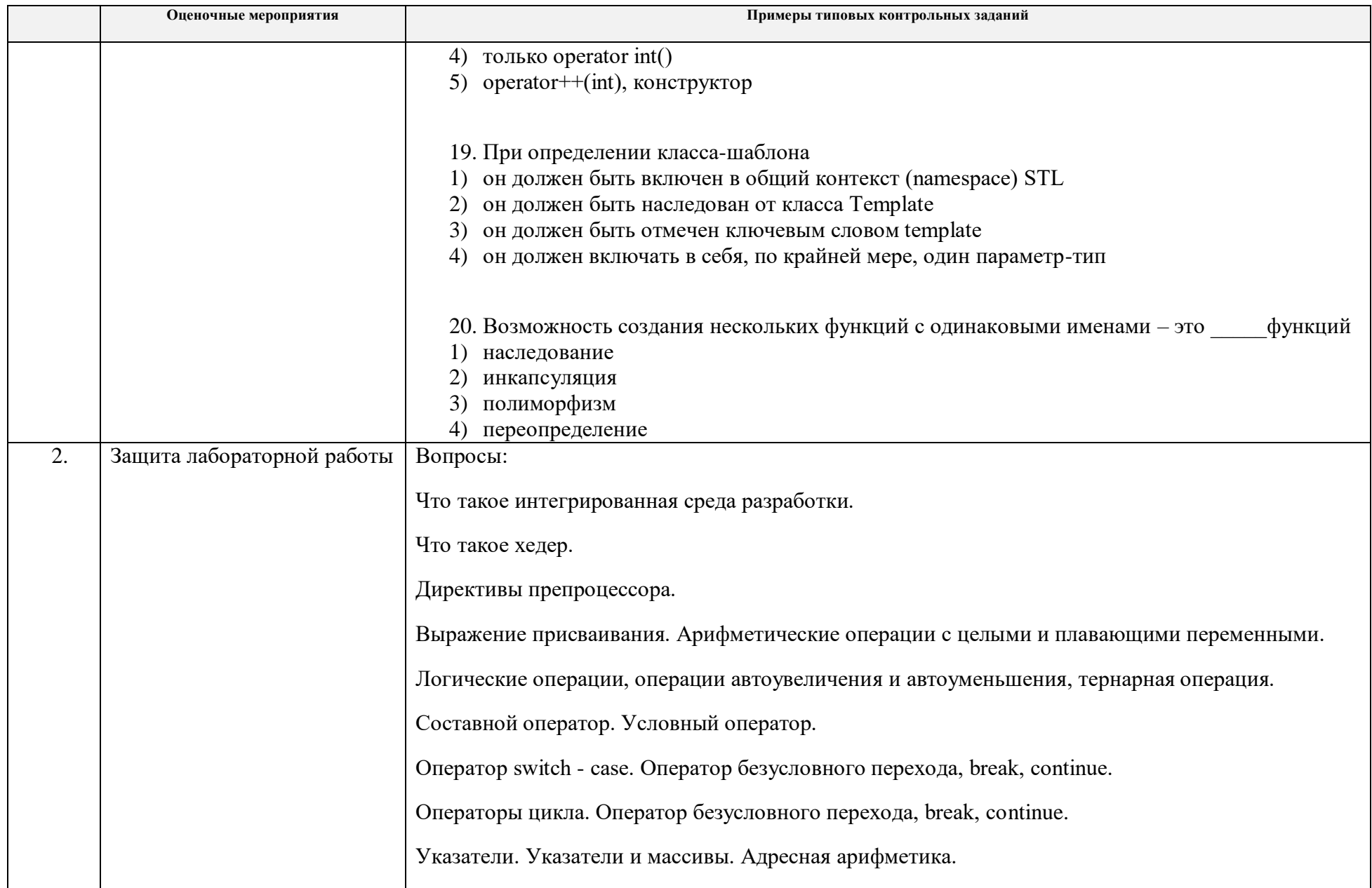

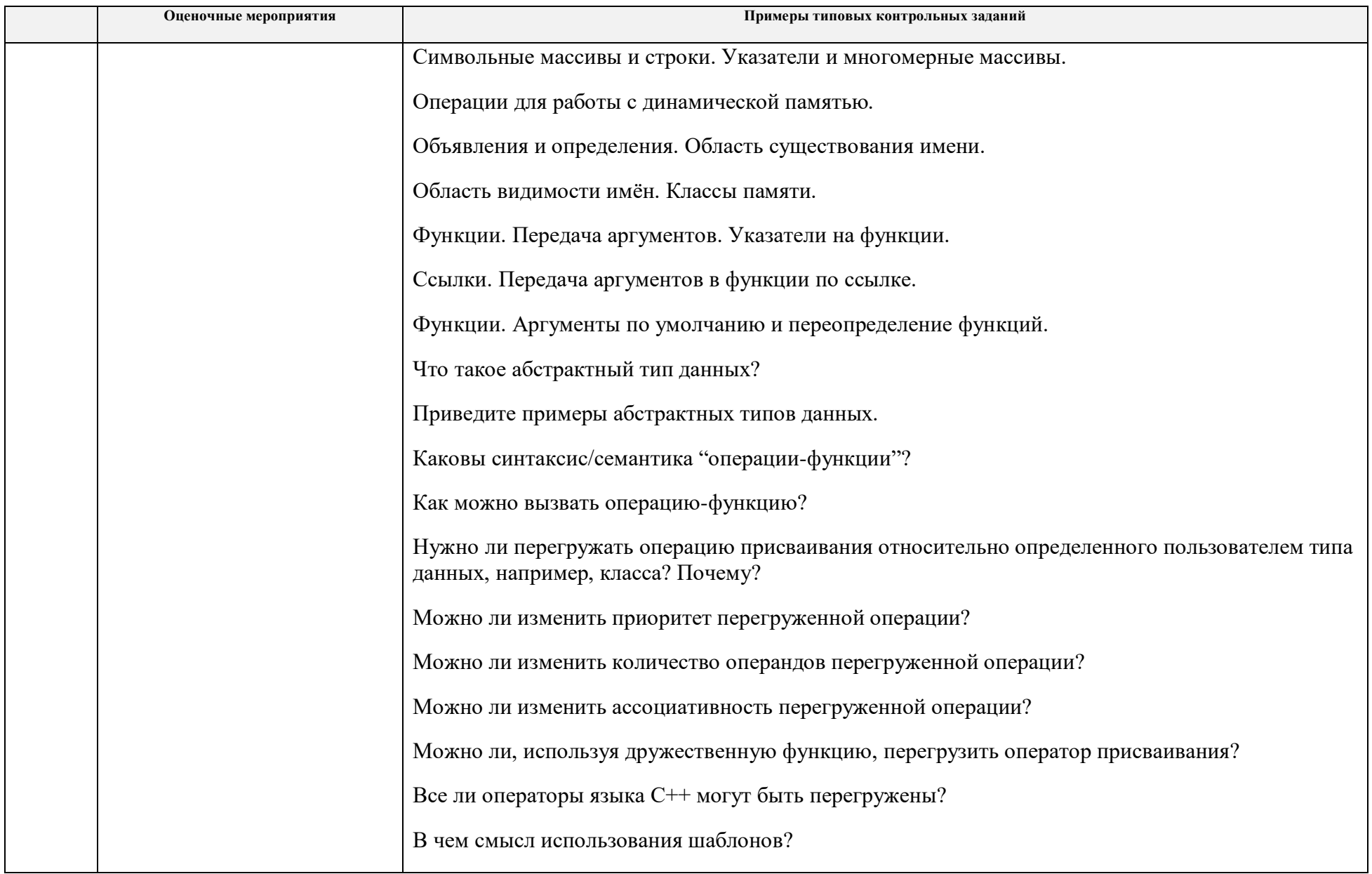

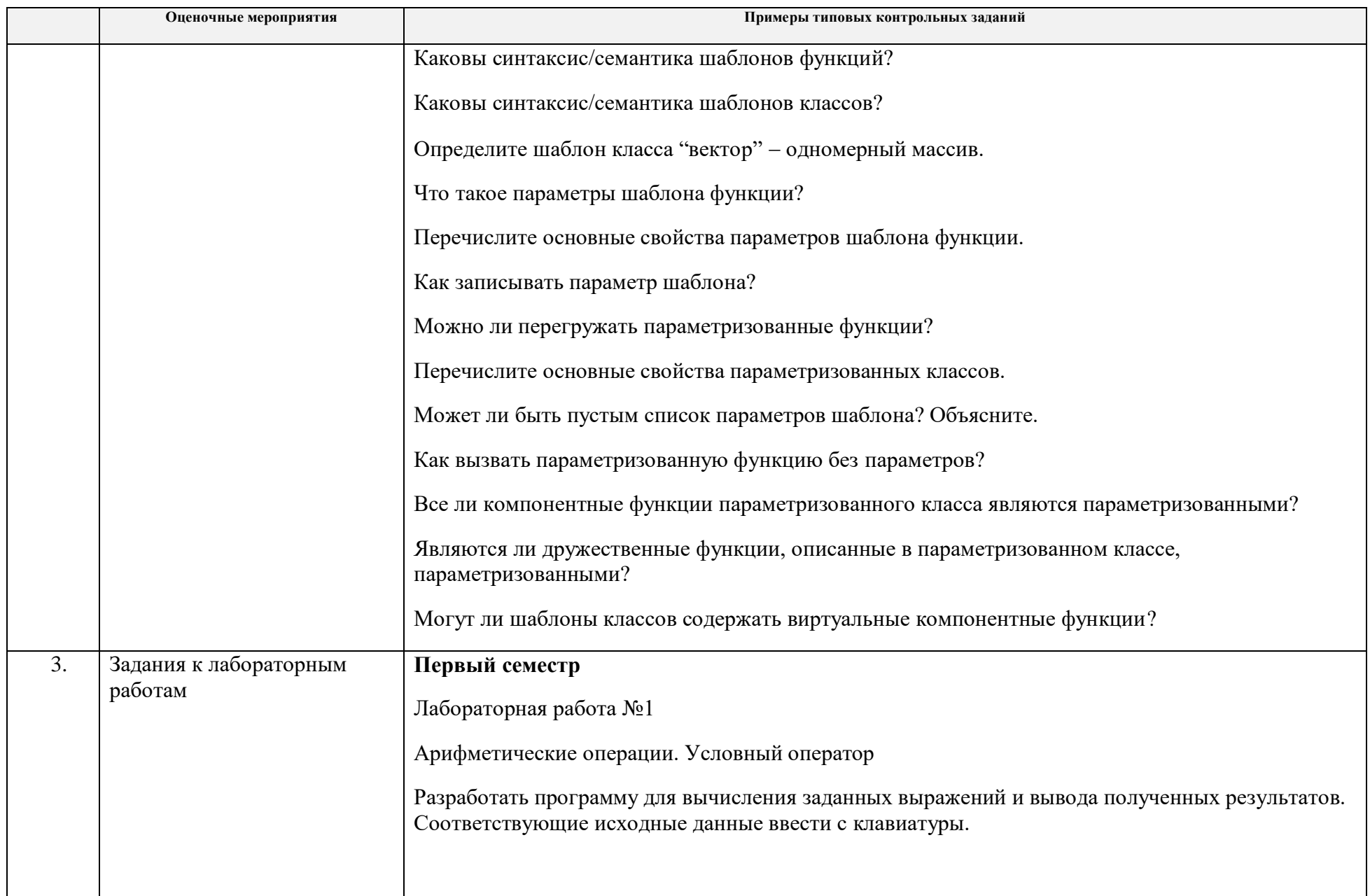

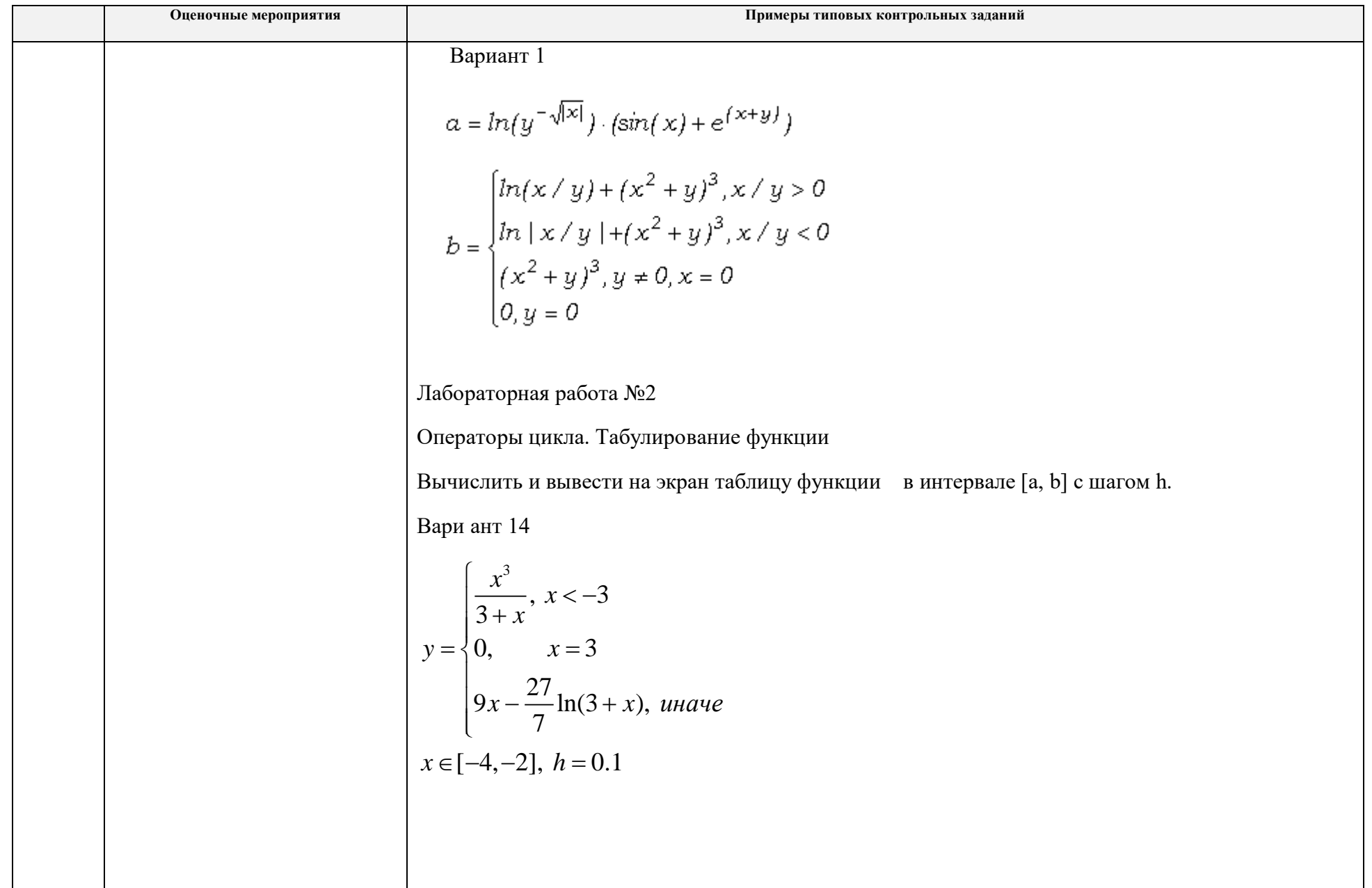

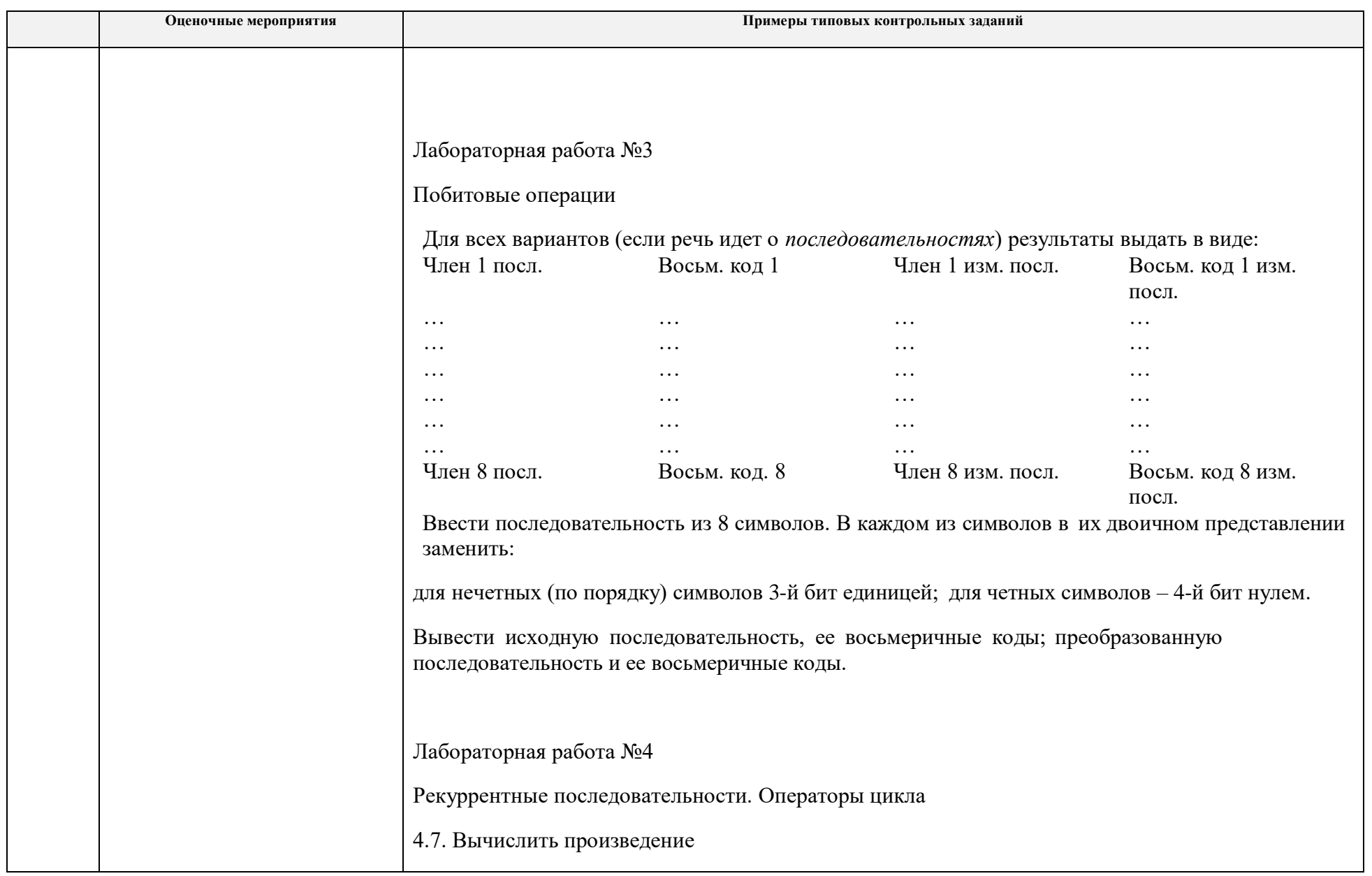

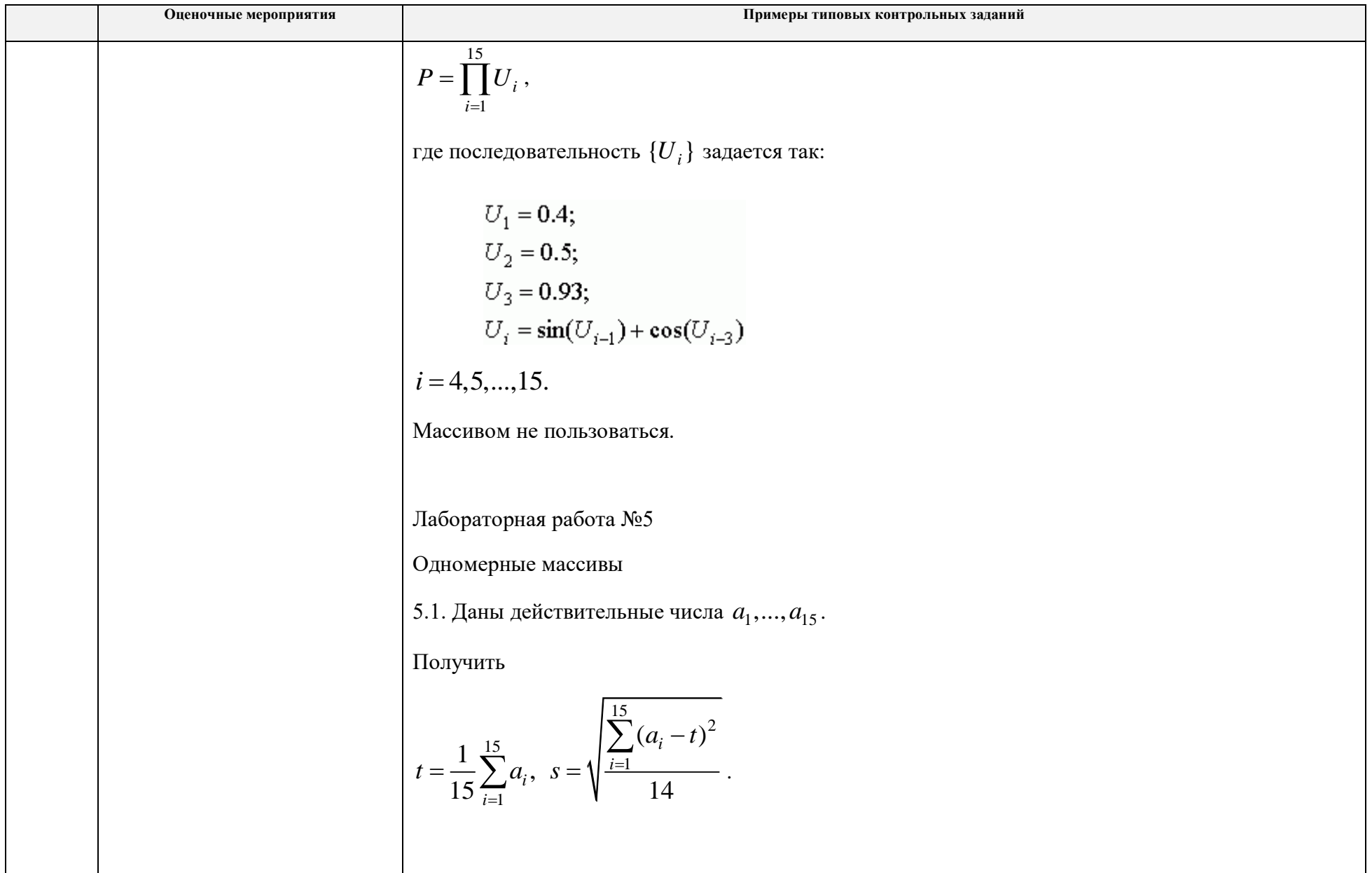

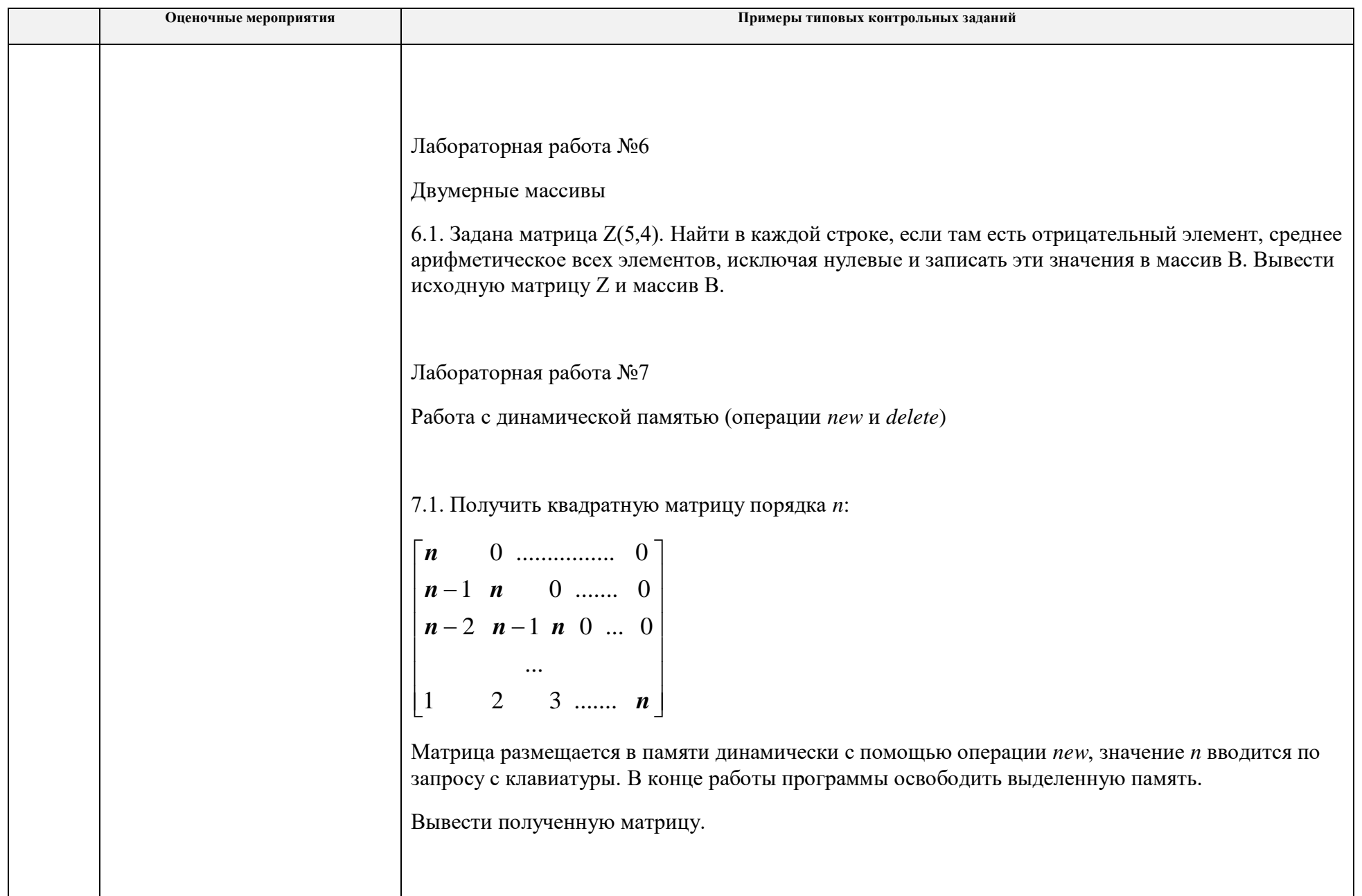

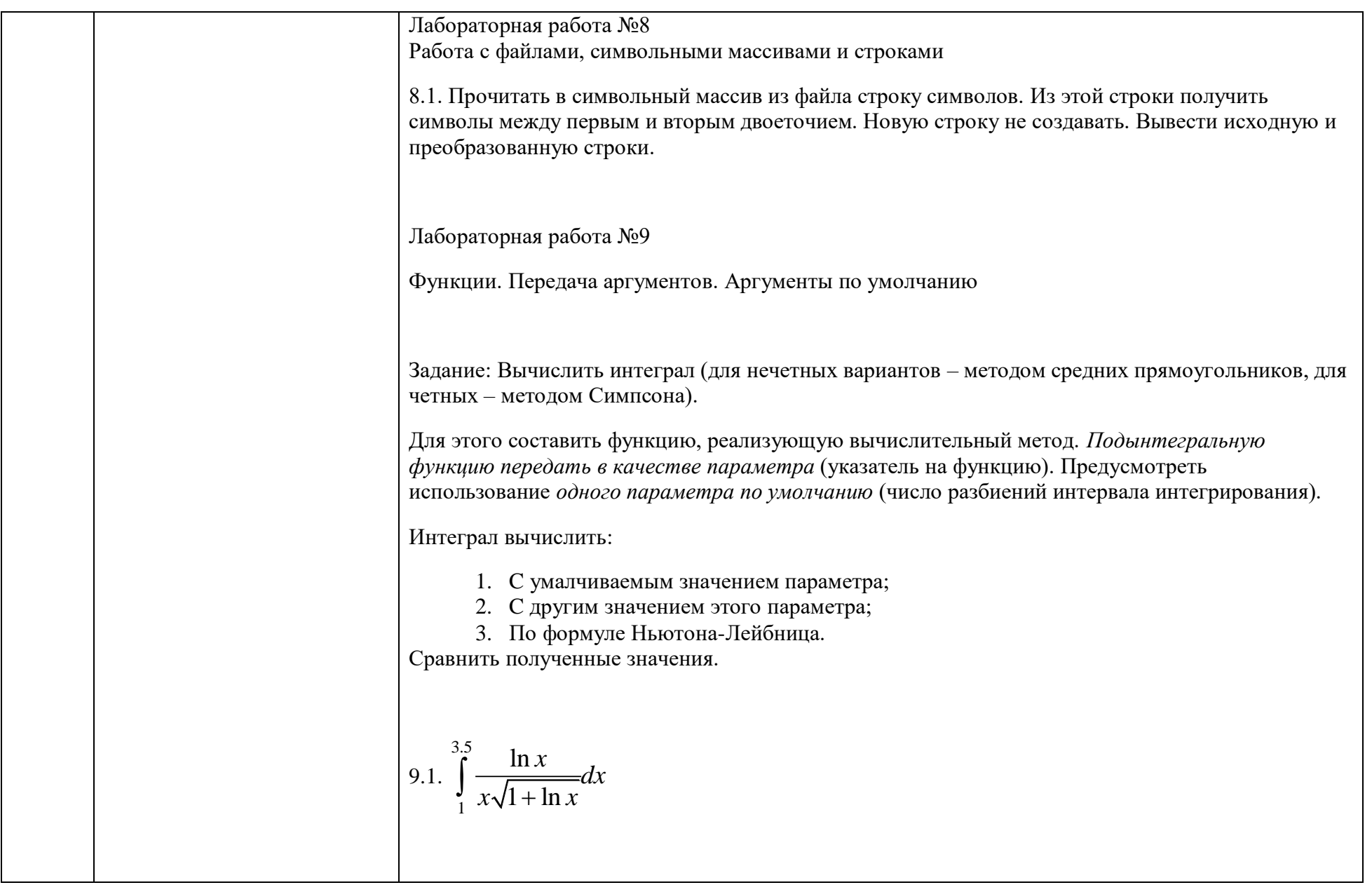

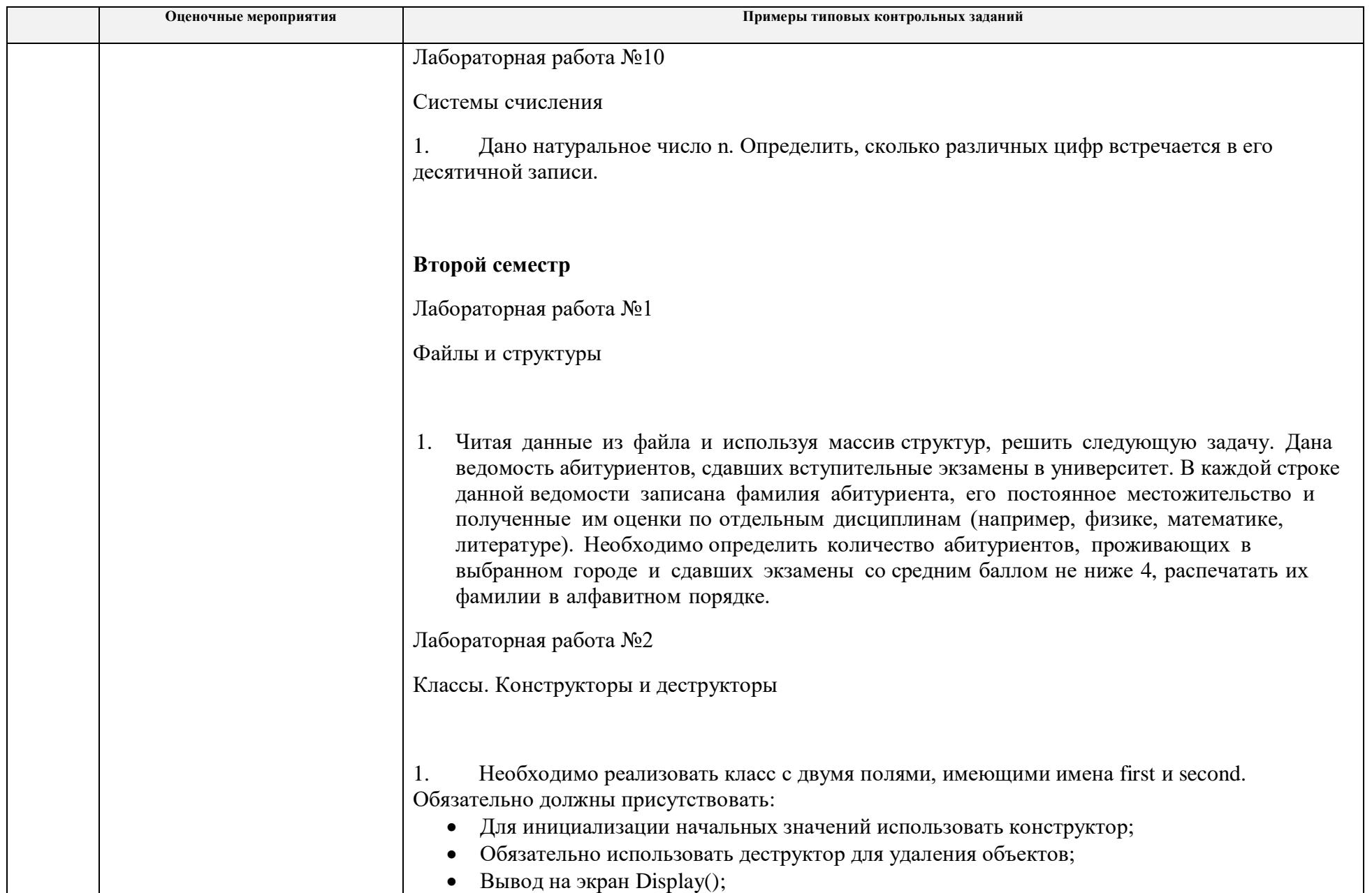

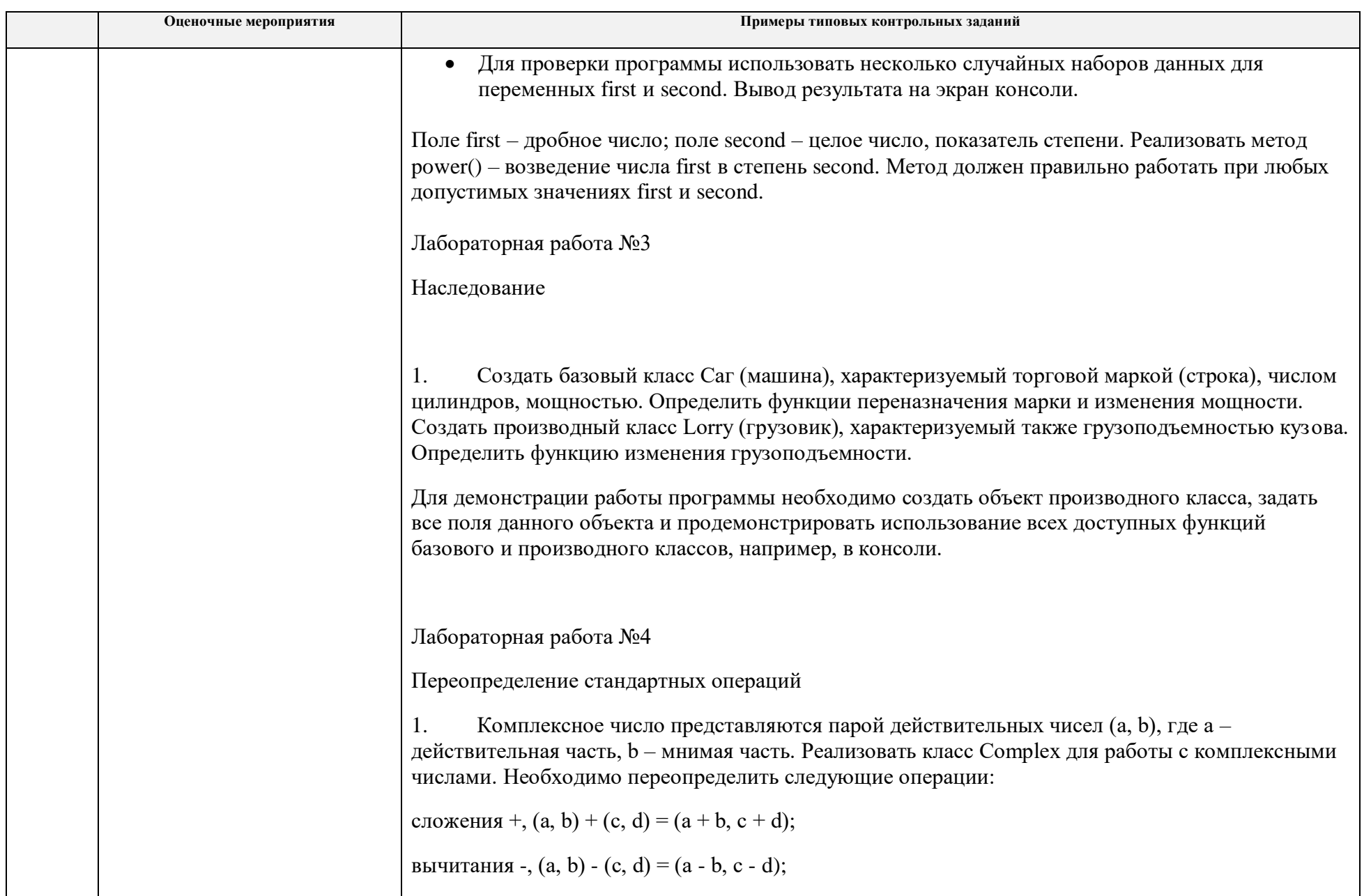

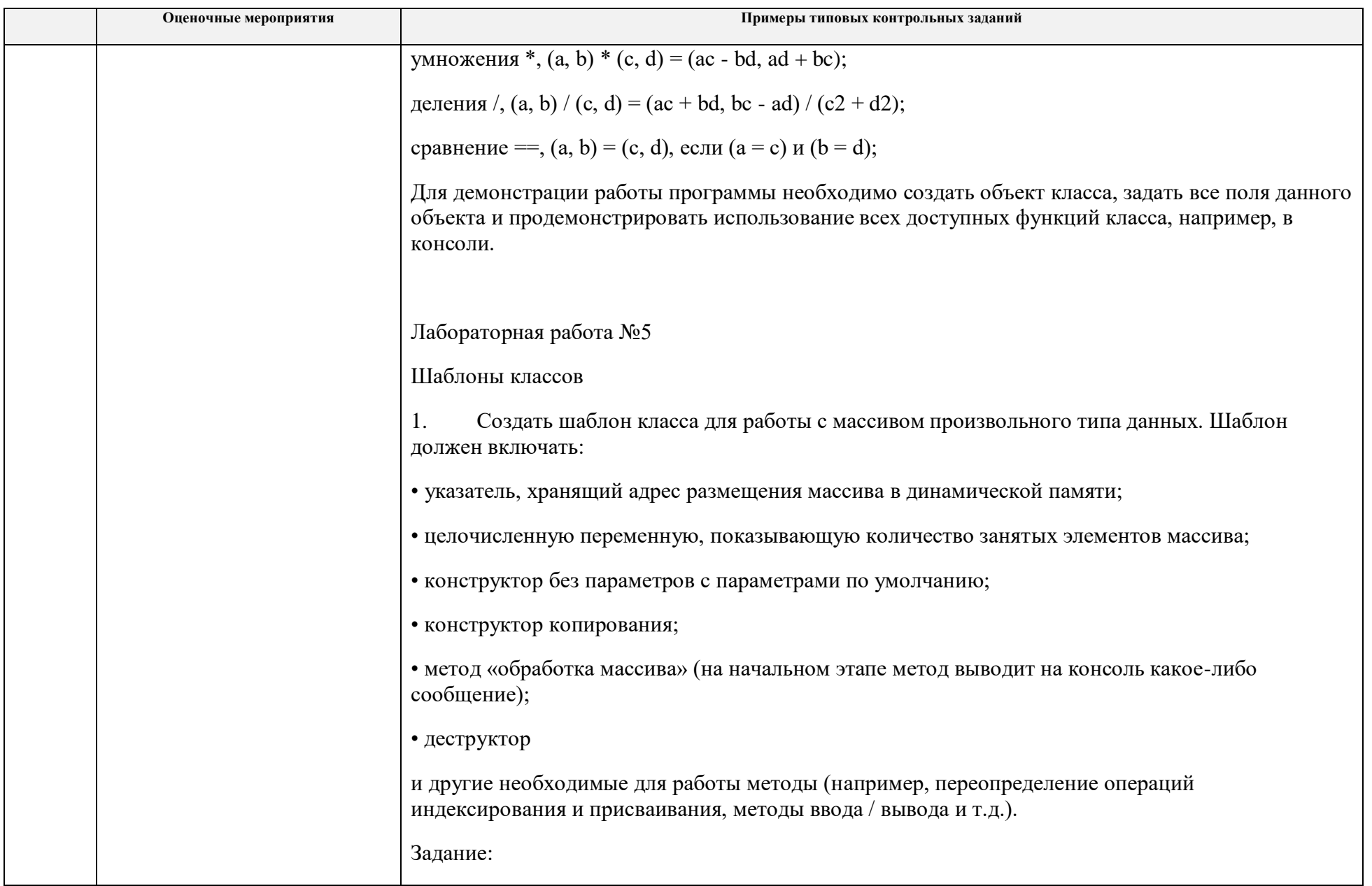

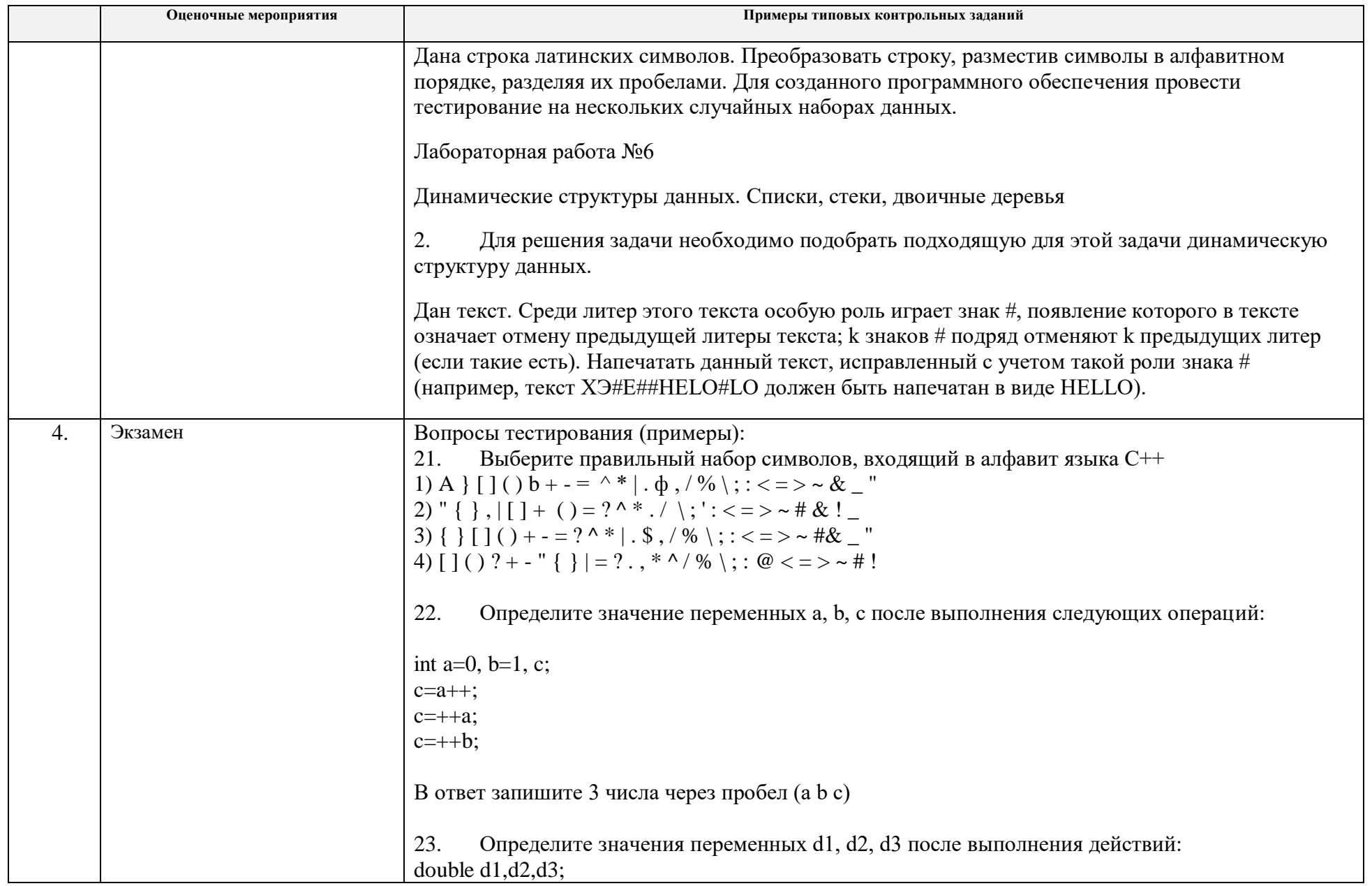

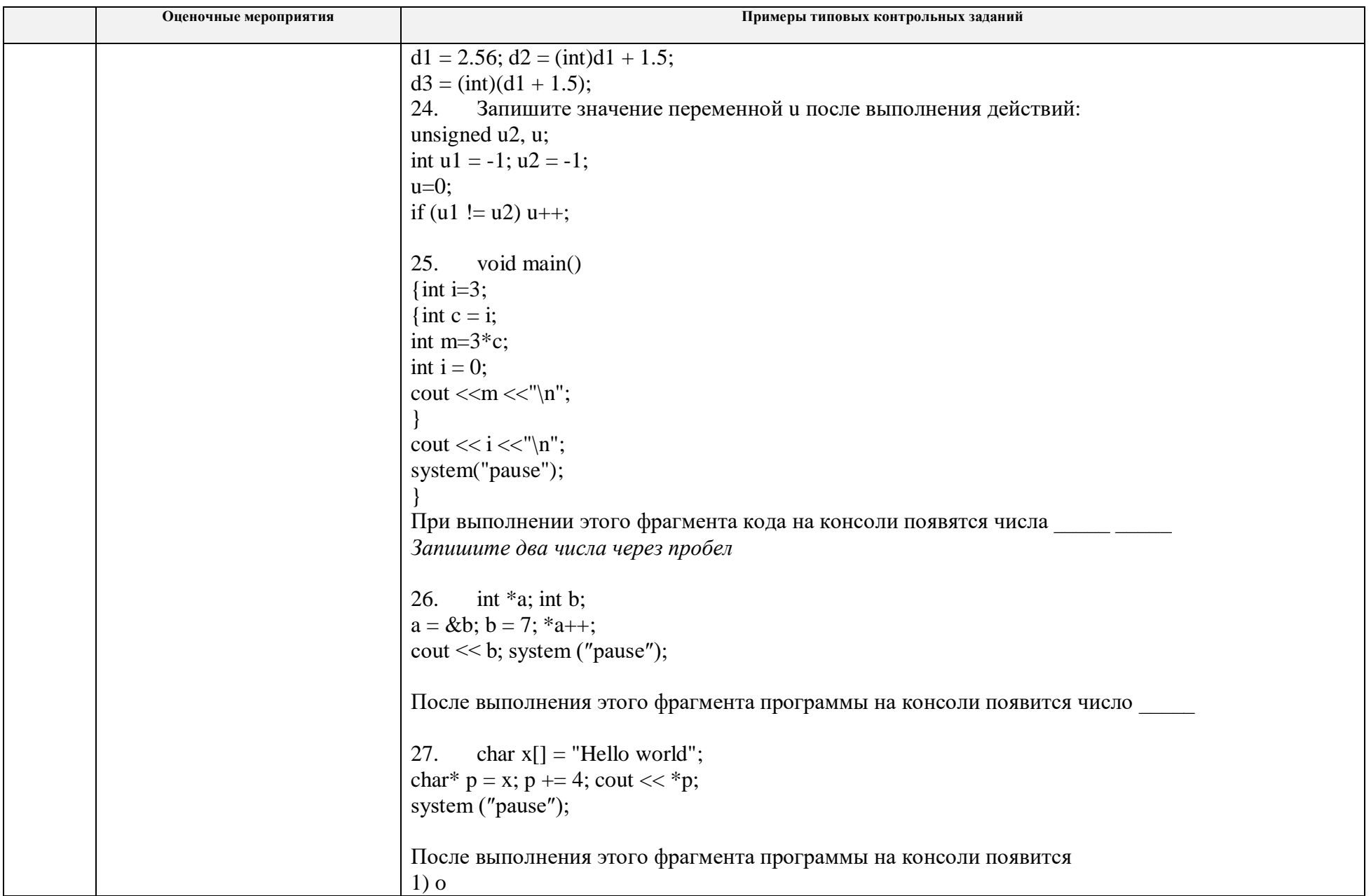

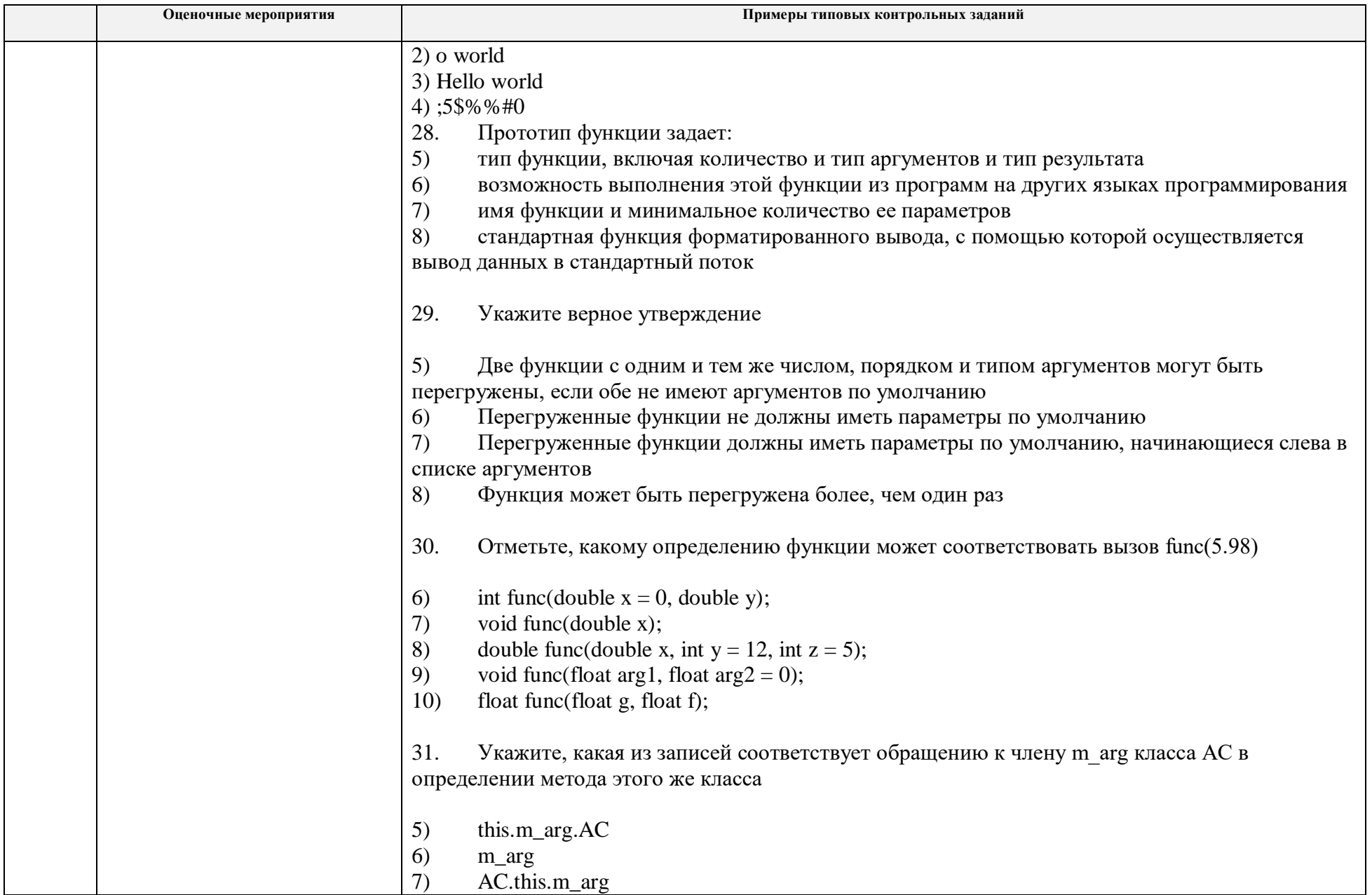

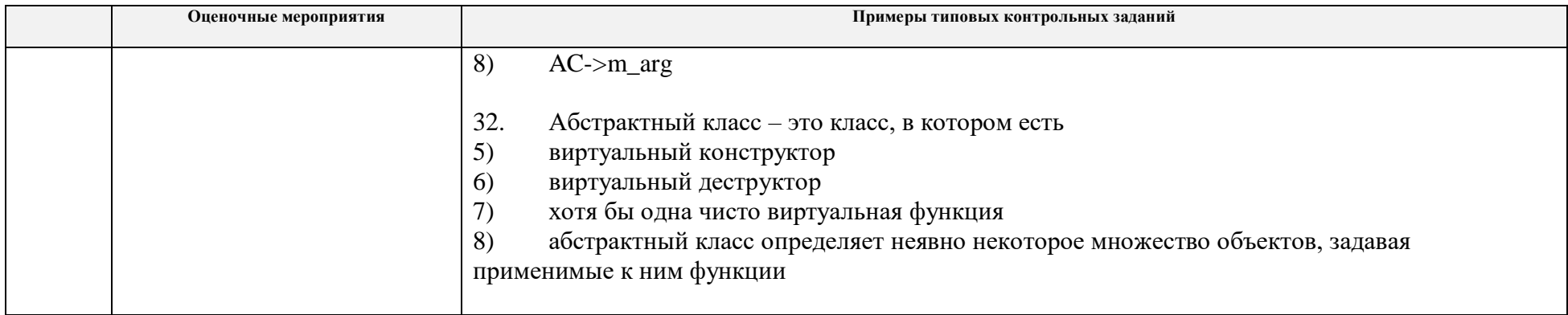

## **5. Методические указания по процедуре оценивания**

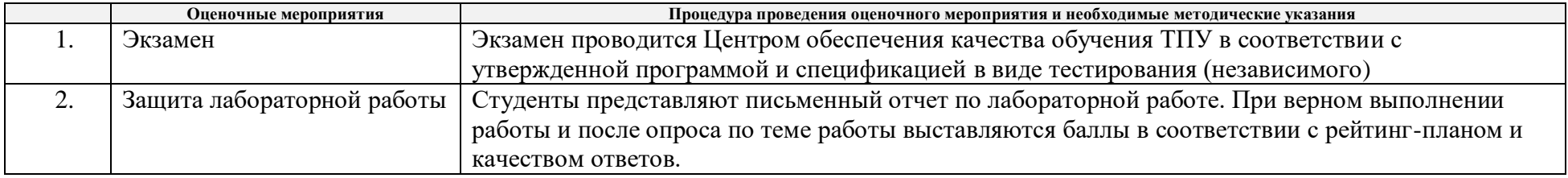